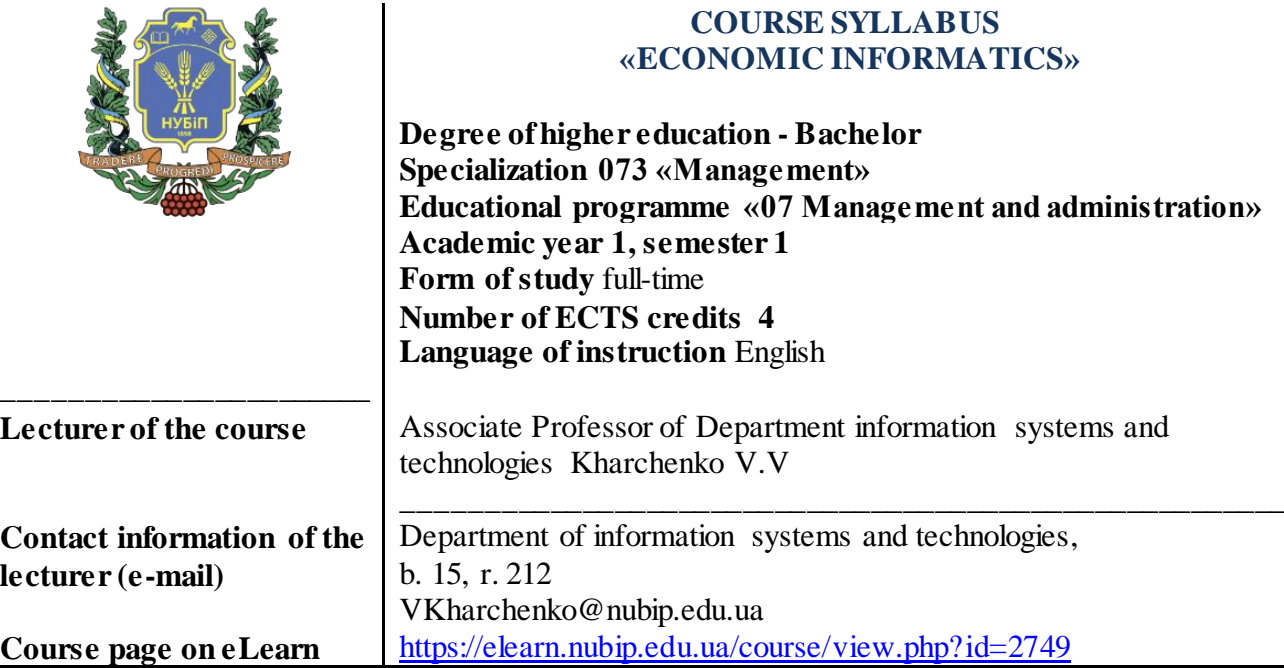

### **COURSE DESCRIPTION**

The course "Economic Informatics" highlights the main principles and methods of applying modern information technologies in solving economic problems. The purpose of the course is to form in future professionals the necessary level of information and computer culture, the acquisition of practical skills in PC and the use of modern information technology to solve various problems in the process of learning and working in the specialty. The acquired skills of working on a personal computer with an operating system and major software packages such as MS Word, MS Power Point, MS Excel and online systems will enhance the performance of the tasks by future specialists.

#### **Competencies of the educational program:**

Integrative competency (IC): The ability to solve complex specialized tasks and practical problems, which are characterized by complexity and uncertainty of conditions, in the field of management or in the learning process, which involves the application of theories and methods of social and behavioral sciences.

General competencies (GC): GC 8 Skills in the use of information and communication technologies.

Professional (special) competencies (PC): PC 7 Ability to choose and use modern management tools.

**Program learning outcomes (PLO) of the educational program:** PLO 5 Describe the content of the functional areas of the organization.

PLO 19 Demonstrate the ability to make independent decisions, develop a sufficient number of alternative options, choose optimal solutions and bear responsibility for their implementation.

PLO 21 Demonstrate the ability to use information and communication technologies to search, process, analyze and use information from various sources.

PLO 34 Demonstrate the ability to manage material, information and human flows in order to optimize them.

# **COURSE STRUCTURE**

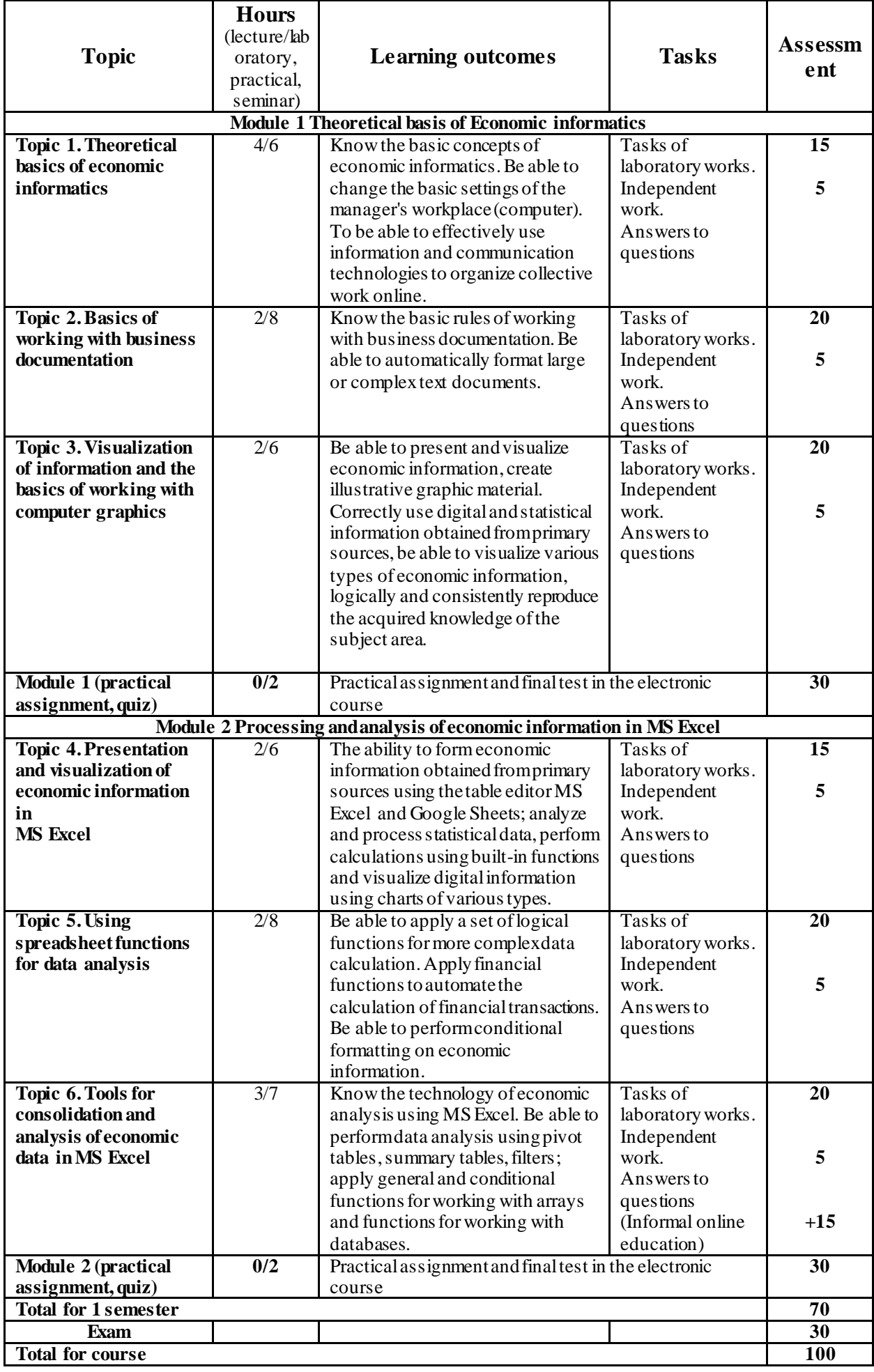

### **ASSESSMENT POLICY**

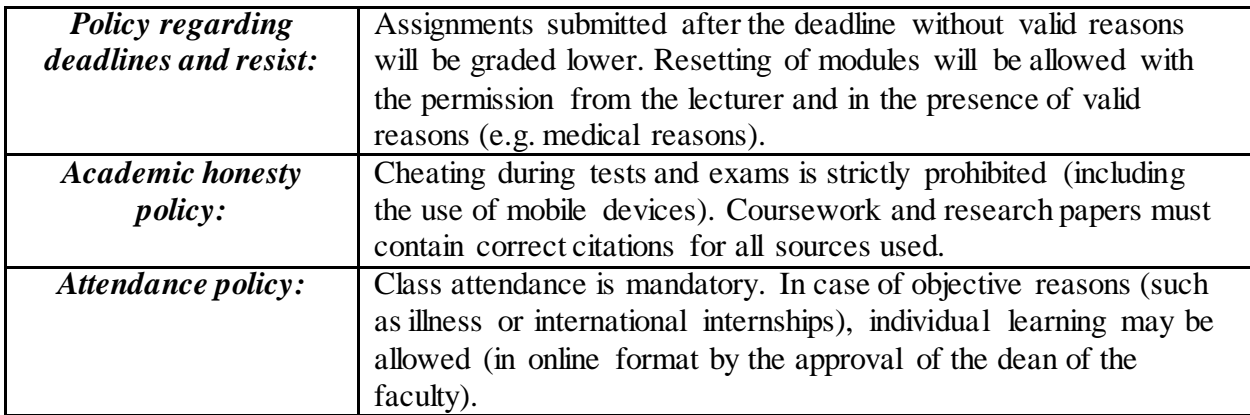

## **SCALE OF ASSESSMENT OF STUDENT KNOWLEDGE**

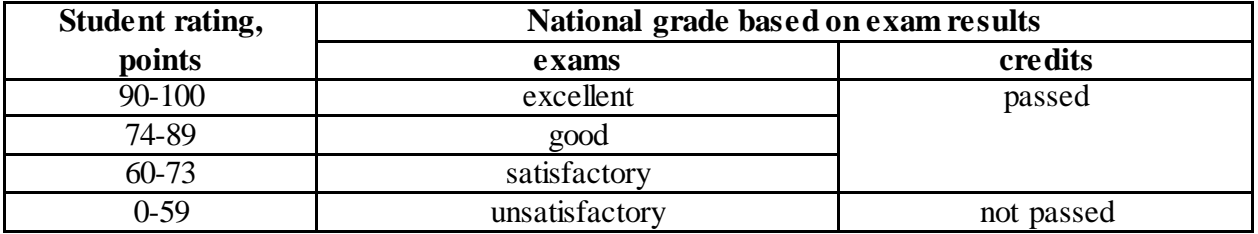

#### **RECOMMENDED SOURCES OF INFORMATION**

- 1. Soroka P.M., Kharchenko V.V. Information systems in management. Practical work Educational book К, ЦП «Компрінт», 2012. 145 p.
- 2. Kharchenko V.V., Kasatkina O.M. Structure of the personal computer and basics of operating systems Methodical manual К. ЦП « Компринт », 2014 135 с.
- 3. Kharchenko V.V., Kasatkina O.M. Modern information systems and technologies. Methodical manual К. ЦП «Компринт», 2014 p. 121.
- 4. The electronic training course, developed on the basis of the Moodle platform, Electronic address: https://elearn.nubip.edu.ua/course/view.php?id=2749
- 5. Касаткін Д.Ю., Глазунова О.Г., Блозва А.І., Касаткіна О.М. «Практикум з інформатики». Навч. посіб. (2 видання) К ЦП «Компринт», 2017. 382 с.
- 6. Сорока П.М. Харченко В.В. Харченко Г.А. Інформаційні системи і технології в управлінні організацією К. «Компринт», 2019. 518 с.
- 7. Сорока П.М. Харченко В.В. Практикум з інформаційних систем в управлінні організацією К, ЦП «Компринт» 2017 р. 378 с.
- 8. Швиденко М.З. «Інформатика та комп'ютерна техніка» Підручник. К. Інтерсервіс, 2014. 647 с.
- 9. Educational international platform [Electronic resource] Source:<https://www.coursera.org/>
- 10. Educational international platform [Electronic resource] Source: [https://www.udemy.com](https://www.udemy.com/)